## **Programmation du mémokey 100**

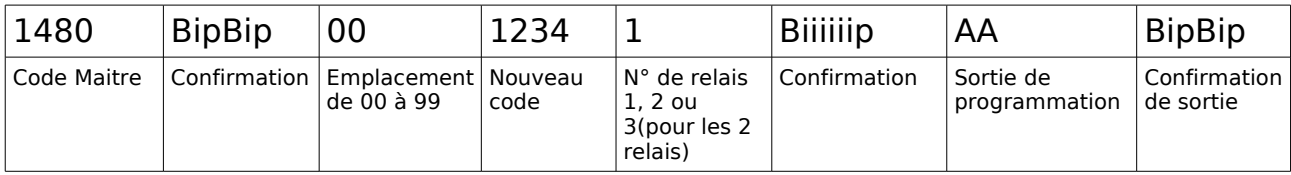

## Entrer un code ou modifier un code :

## Régler la tempo

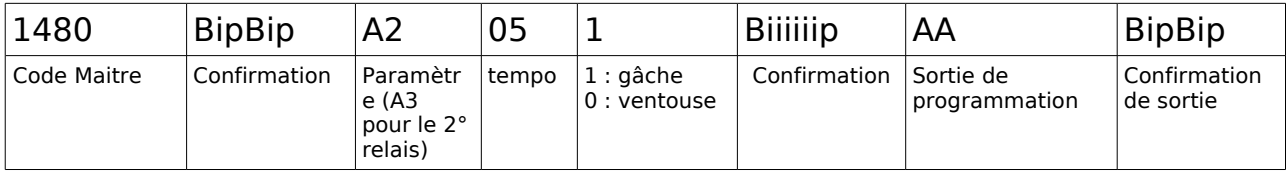